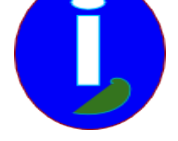

# **Défragmenter sous LINUX**

- Débutant LINUX - Gérer -

5

Publication date: dimanche 17 mai 2009

**Copyright © Aides en Informatique - Tous droits réservés**

## **Mon LINUX ralenti beaucoup quand je vais dans un répertoire.**

### **Introduction**

Ce chapitre est dédié à des problèmes de ralentissement pendant l'ouverture d'un répertoire.

### **Solution**

Sur un système de fichier LINUX il n'y a pas de fragmentation. Si votre navigateur de fichier ralenti il faut paramétrer le navigateur pour ne pas afficher la taille des répertoires. D'autres informations importantes peuvent être paramétrées.

LINUX peut cependant ralentir à l'affichage de certains répertoires si vous copiez vos répertoires par dessus les anciens ou si vous utilisez un autre environnement bas de gamme.

Pour défragmenter un répertoire sous LINUX il faut sauvegarder son répertoire parent, l'effacer, puis le recopier de nouveau à son emplacement.

### **Explication**

On voit selon mon article que LINUX range les répertoires quand il copie. Je pense que le rangement LINUX se fait lors de la copie, pas que du fait d'avoir une partition extn.

On voit que LINUX sait déterminer à l'avance si ce que l'on copie pourra avoir suffisamment d'espace.

Le défilement de la copie se fait au ko près. LINUX est plus rapide lors de la copie que si les fichiers sont gros. WINDOWS lui ne défile pas comme cela lors de la copie tout en copiant sans se soucier de quoi que ce soit.

Cela montre donc que c'est la copie qui permet de défragmenter en déterminant à l'avance ce qui va se passer. Comment cela pourrait-il être autrement ?

C'est lorsqu'on déplace qu'on peut ranger. LINUX procède de cette manière.